## **[Login to the Web app](https://learning.qrpatrol.com/docs/login-to-the-web-app/)**

You can login to the Web app by visiting the [\(https://followmystaff.com/](https://followmystaff.com/)) page and by using the credentials (Username/Password) that you have received in your email upon account creation.

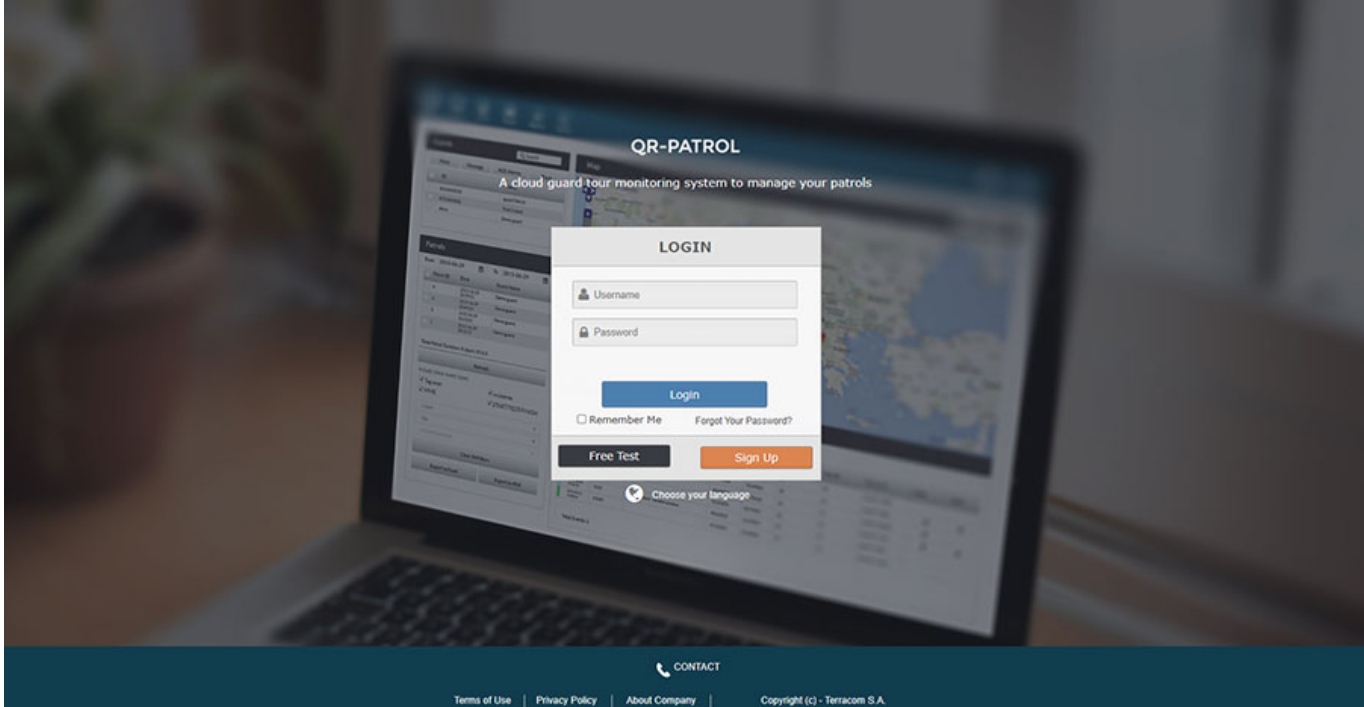